#### **@LukasFittl**

### **What's Missing For Postgres Monitoring**

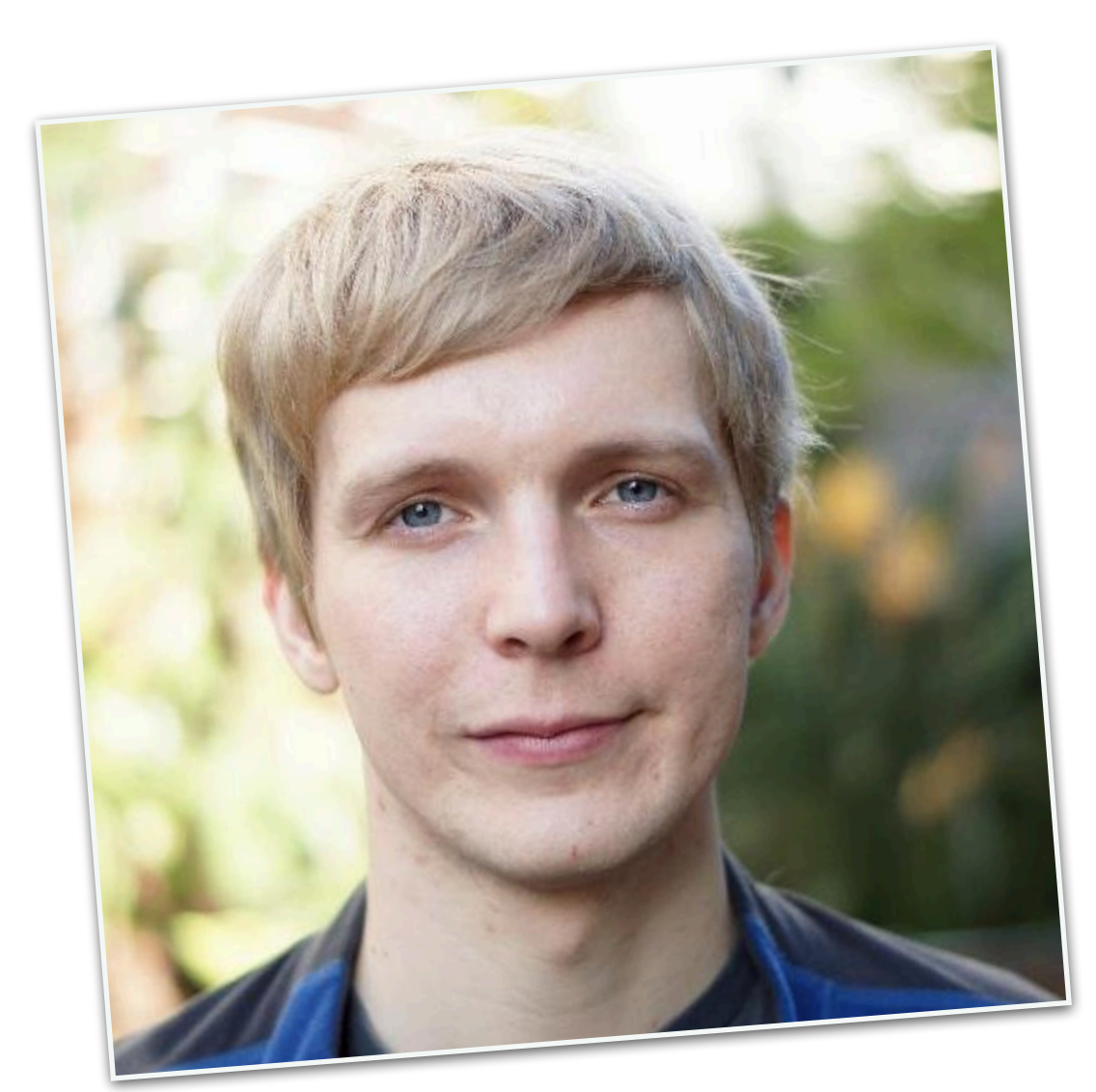

# @LukasFittl

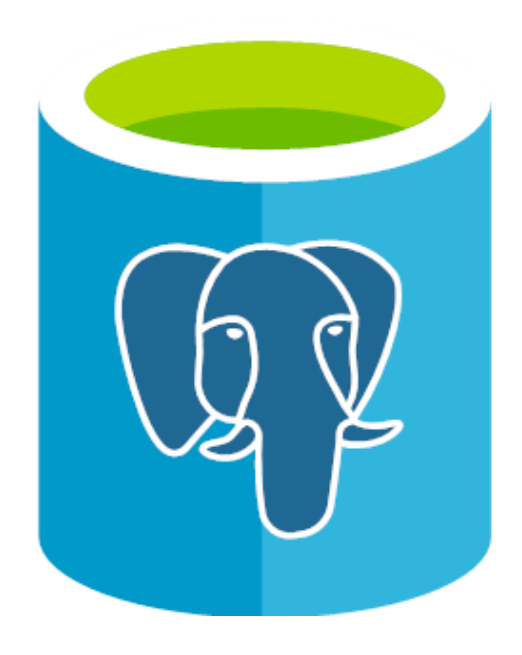

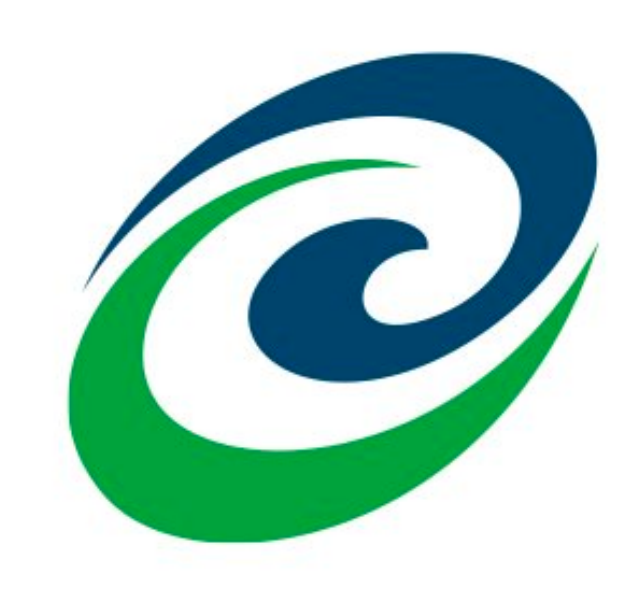

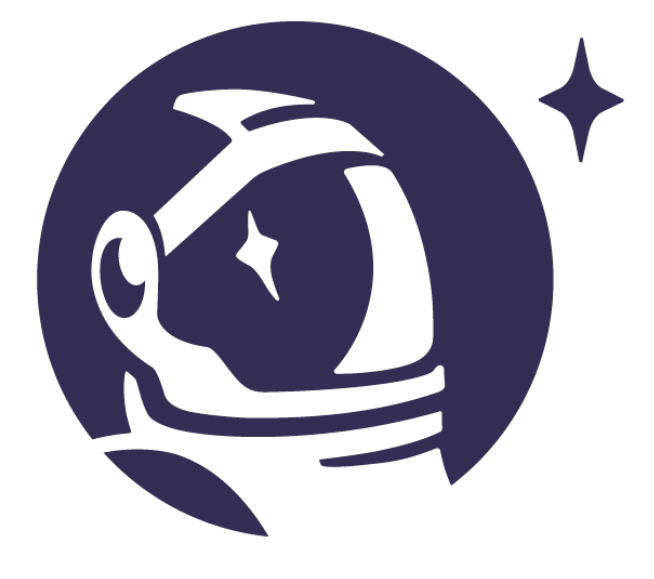

### What are the problems with Postgres monitoring?

# It's incomplete.

It's hard to access & understand. It contains sensitive information.

### It's incomplete. It's hard to access & understand. It contains sensitive information.

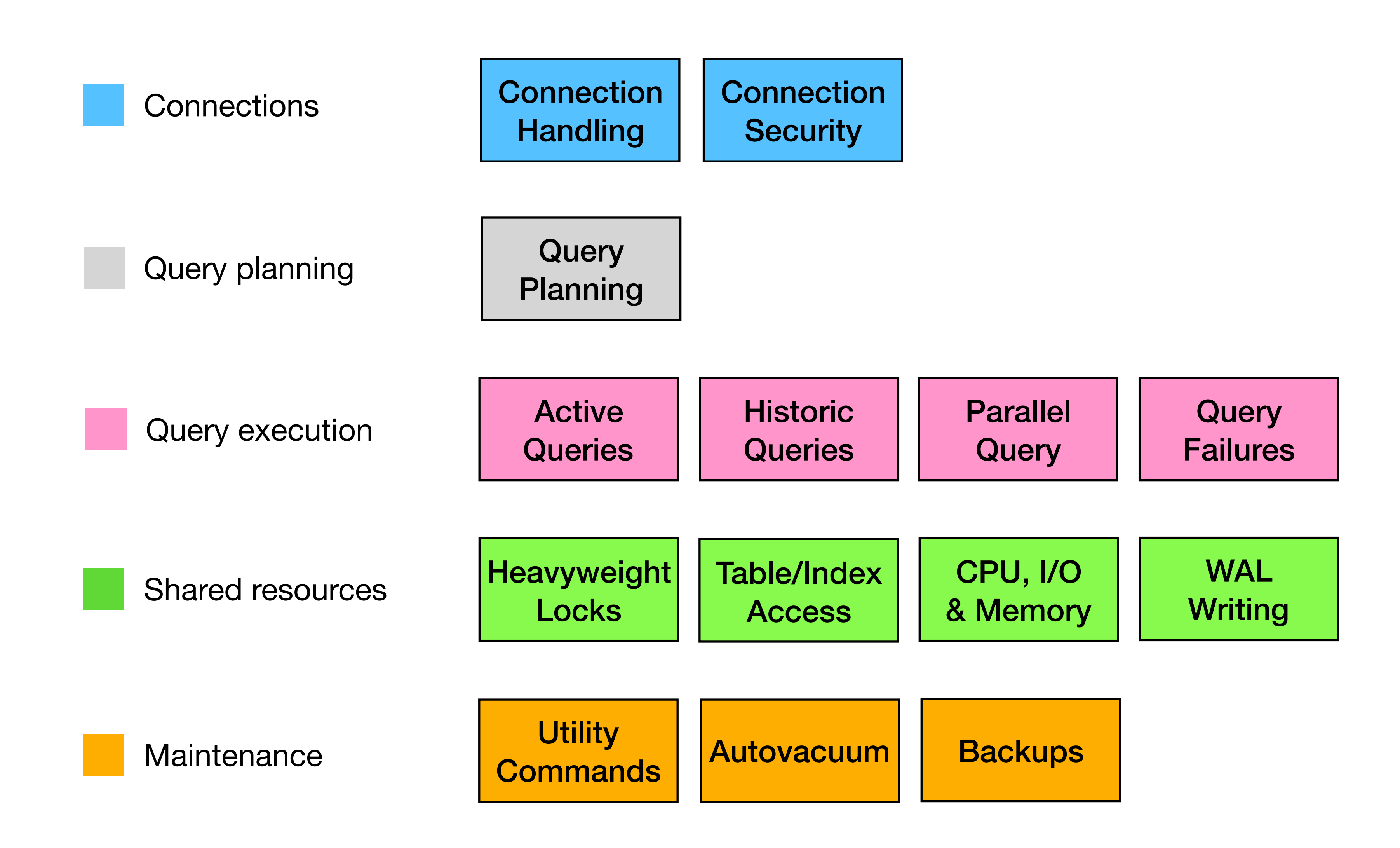

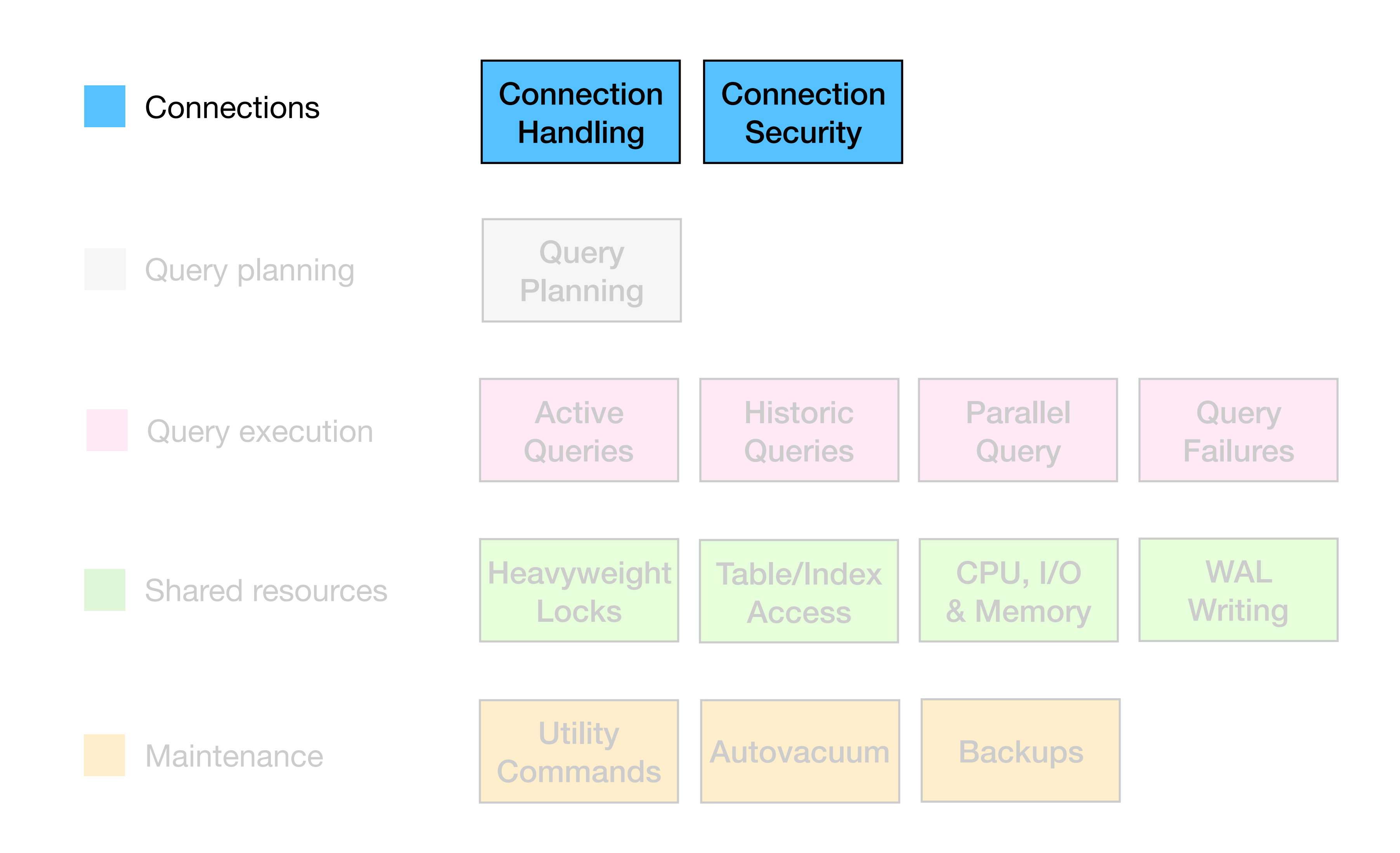

### Connection Handling

#### pg\_stat\_activity

#### *Log events*

Connection received

**Disconnection** 

Incomplete startup packet (client failed to connect) Could not receive data from client / connection to client lost EOF on client connection with an open transaction Terminating connection due to administrator command Remaining connection slots are reserved for superuser (out of connections) Too many connections for role Could not accept SSL connection Unsupported frontend protocol Incomplete message from client

 $\tau$  and database for database for database for database for database for database for database for database for database for database for database for database for database for database for database for database for data

# Client-side connection latency

*What's Missing*

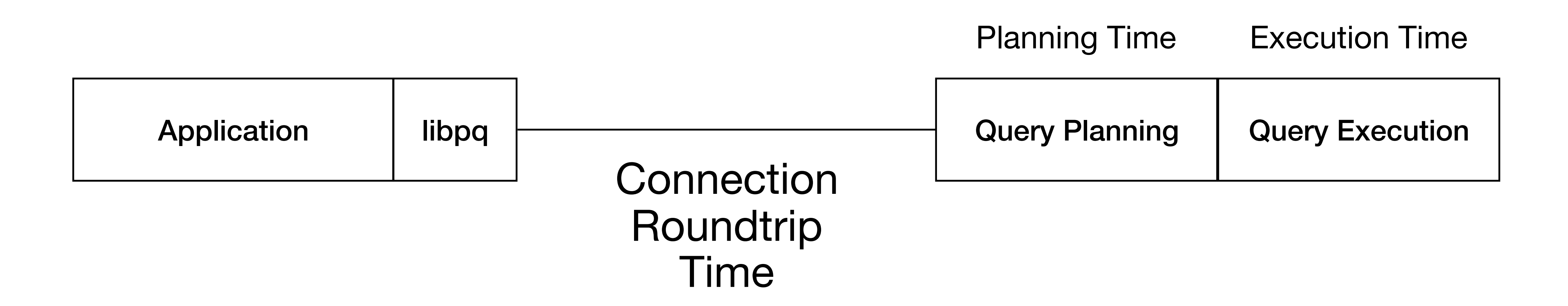

#### **Hard to track from the Postgres server side**

- could libpq have built-in measurements here?
- should **\timing** in psql give connection time and planning/execution time separately?

### Connection Security

### pg\_stat\_ssl pg\_stat\_gssapi

#### *Log events*  Connection authorized Authentication failed / pg\_hba.conf rejects connection

### Aggregation of security-relevant Postgres events

Which IPs logged in as superuser?

How many login failures occurred recently?

Which of my pg\_hba lines are matching?

*What's Missing*

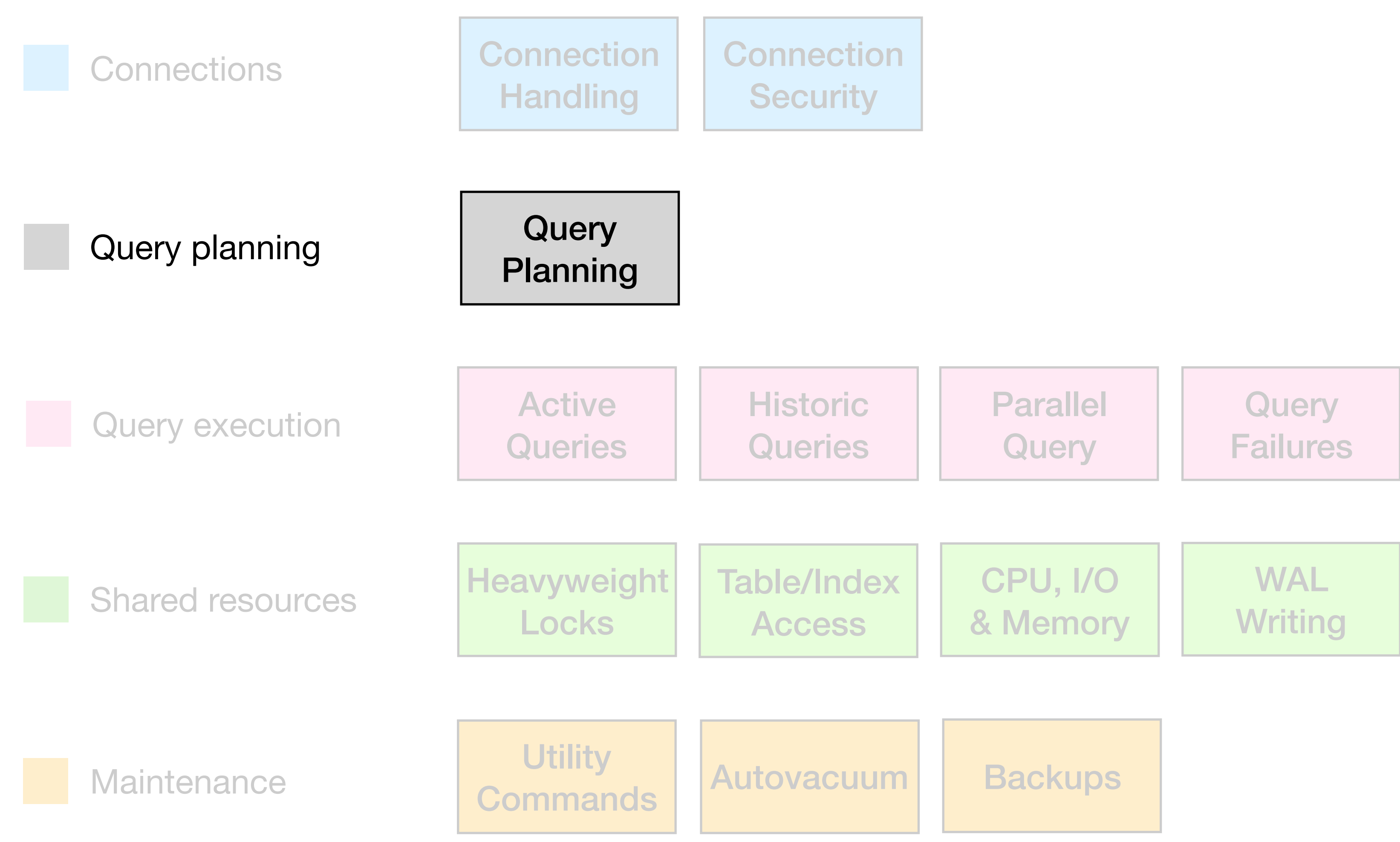

### Query Planning

#### EXPLAIN EXPLAIN: Buffers for Planning *New* pg\_stat\_statements planning time *New*

*Log events*  auto\_explain

# EXPLAIN: Buffers for Planning

#### *New in Postgres 13*

QUERY PLAN

-------------------------------------------------------------------------------------------------------------------------------------------------------------------------

-> Seq Scan on query\_stats\_hourlies\_60d\_20200127 query\_stats\_hourlies\_60d\_1 (cost=0.00..527.90 rows=20790 width=86) (actual time=0.440..0.440 rows=1 loops=1)

 Limit (cost=0.00..0.03 rows=1 width=86) (actual time=0.446..0.446 rows=1 loops=1) Buffers: shared read=1

- -> Append (cost=0.00..103559.88 rows=3406392 width=86) (actual time=0.445..0.446 rows=1 loops=1) Buffers: shared read=1
	- Buffers: shared read=1
	- -> Seq Scan on query\_stats\_hourlies\_60d\_20200128 query\_stats\_hourlies\_60d\_2 (cost=0.00..723.93 rows=28493 width=86) (never executed)

...

#### Planning Time: 45.882 ms

#### Buffers: shared hit=8306 read=435 dirtied=10

 Execution Time: 0.446 ms (128 rows)

### pg\_stat\_statements: Planning Time

#### *New in Postgres 13*

=# SELECT queryid, substring(query for 40), mean\_exec\_time, mean\_plan\_time, max\_plan\_time FROM pg\_stat\_statements ORDER BY mean\_plan\_time DESC LIMIT 5;

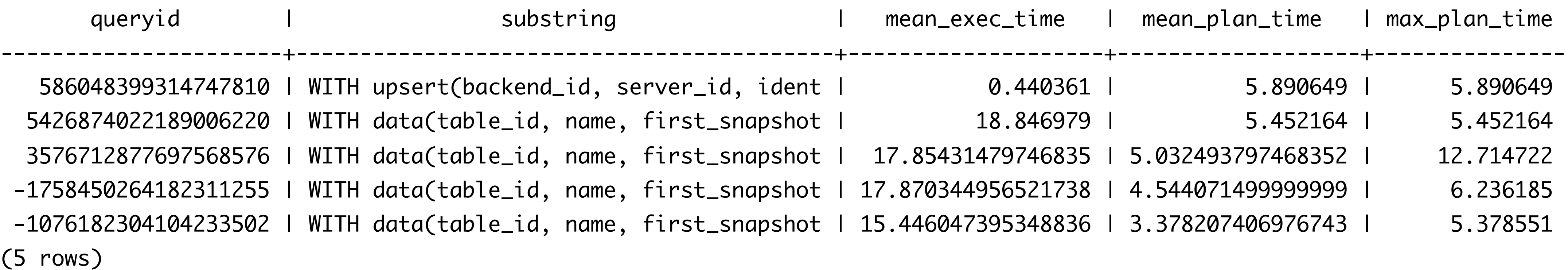

# Aggregate Plan Statistics

*What's Missing*

Many experimental Postgres extensions

# (pg\_stat\_plans, pg\_store\_plans, pg\_stat\_sql\_plans, etc)

Not production ready, or merge-able into Postgres core

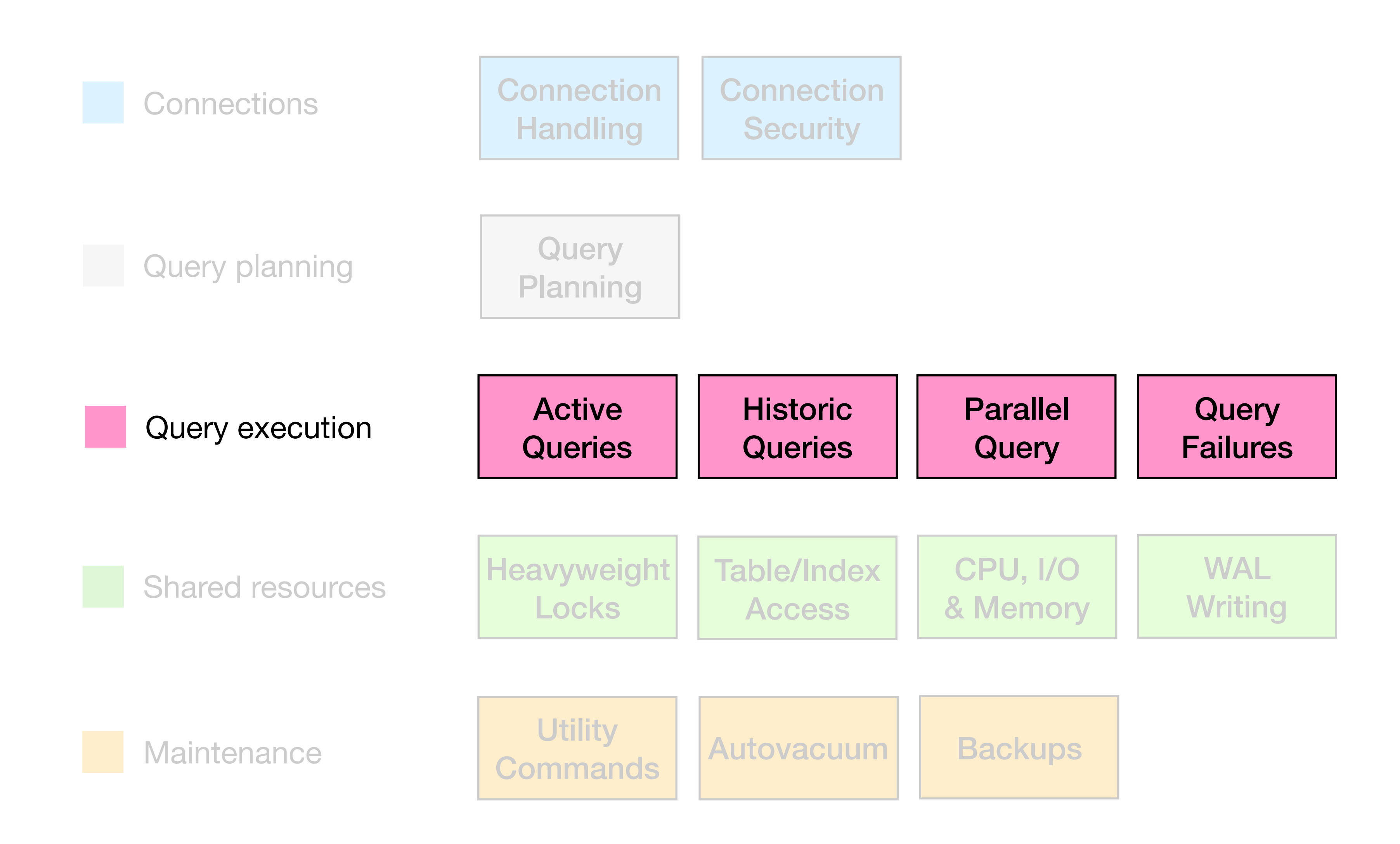

### **Active Queries**

#### pg\_stat\_activity *(state, query\_start, xact\_start, wait events)*

### Additional & renamed wait events

*New in Postgres 13*

Report wait event for cost-based vacuum delay.

 Add description about LogicalRewriteTruncate wait event into document. Add description about GSSOpenServer wait event into document. Correct the descriptions of recovery-related wait events in docs. Rename the recovery-related wait events.

Add wait events for WAL archive and recovery pause.

Add wait events for recovery conflicts.

Report missing wait event for timeline history file.

Report time spent in posix\_fallocate() as a wait event.

 Drop the redundant "Lock" suffix from LWLock wait event names. Mop-up for wait event naming issues.

### Breakdown of non-waiting active state

*What's Missing*

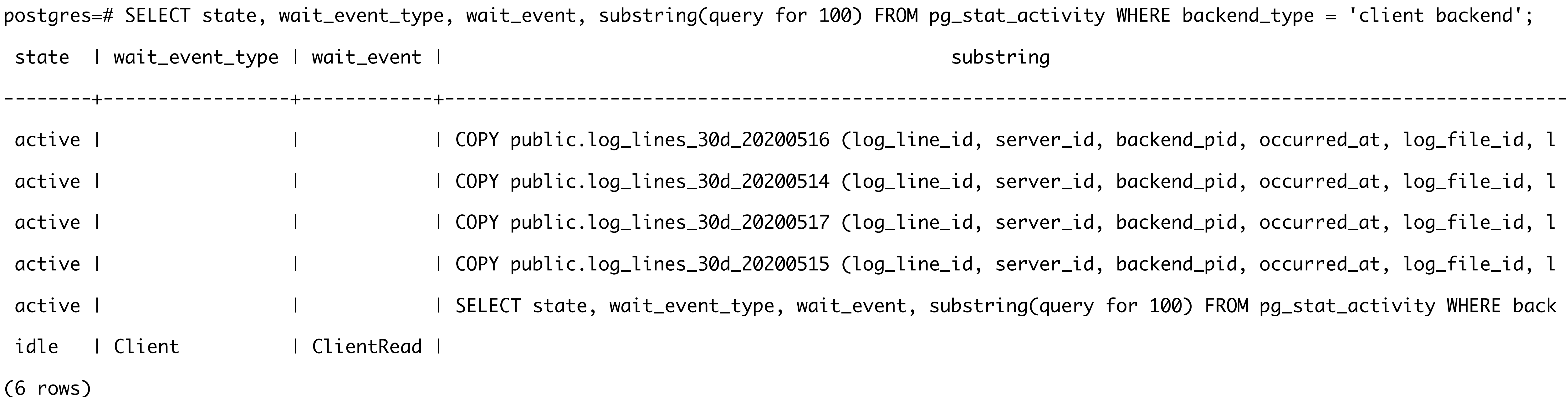

query for 100) FROM pg\_stat\_activity WHERE backend\_type = 'client backend'; substring

d\_20200516 (log\_line\_id, server\_id, backend\_pid, occurred\_at, log\_file\_id, l d\_20200514 (log\_line\_id, server\_id, backend\_pid, occurred\_at, log\_file\_id, l d\_20200517 (log\_line\_id, server\_id, backend\_pid, occurred\_at, log\_file\_id, l d\_20200515 (log\_line\_id, server\_id, backend\_pid, occurred\_at, log\_file\_id, l c\_type, wait\_event, substring(query for 100) FROM pg\_stat\_activity WHERE back

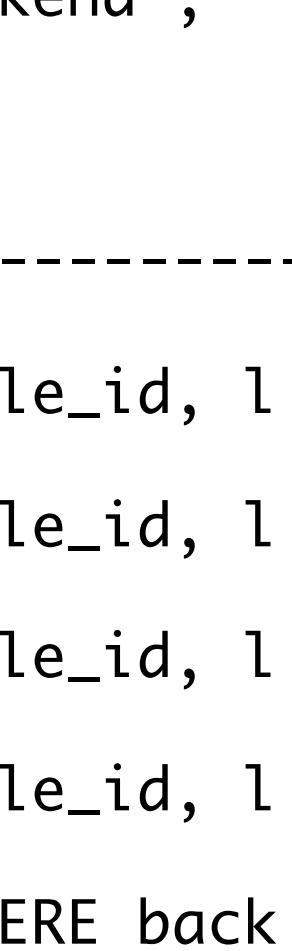

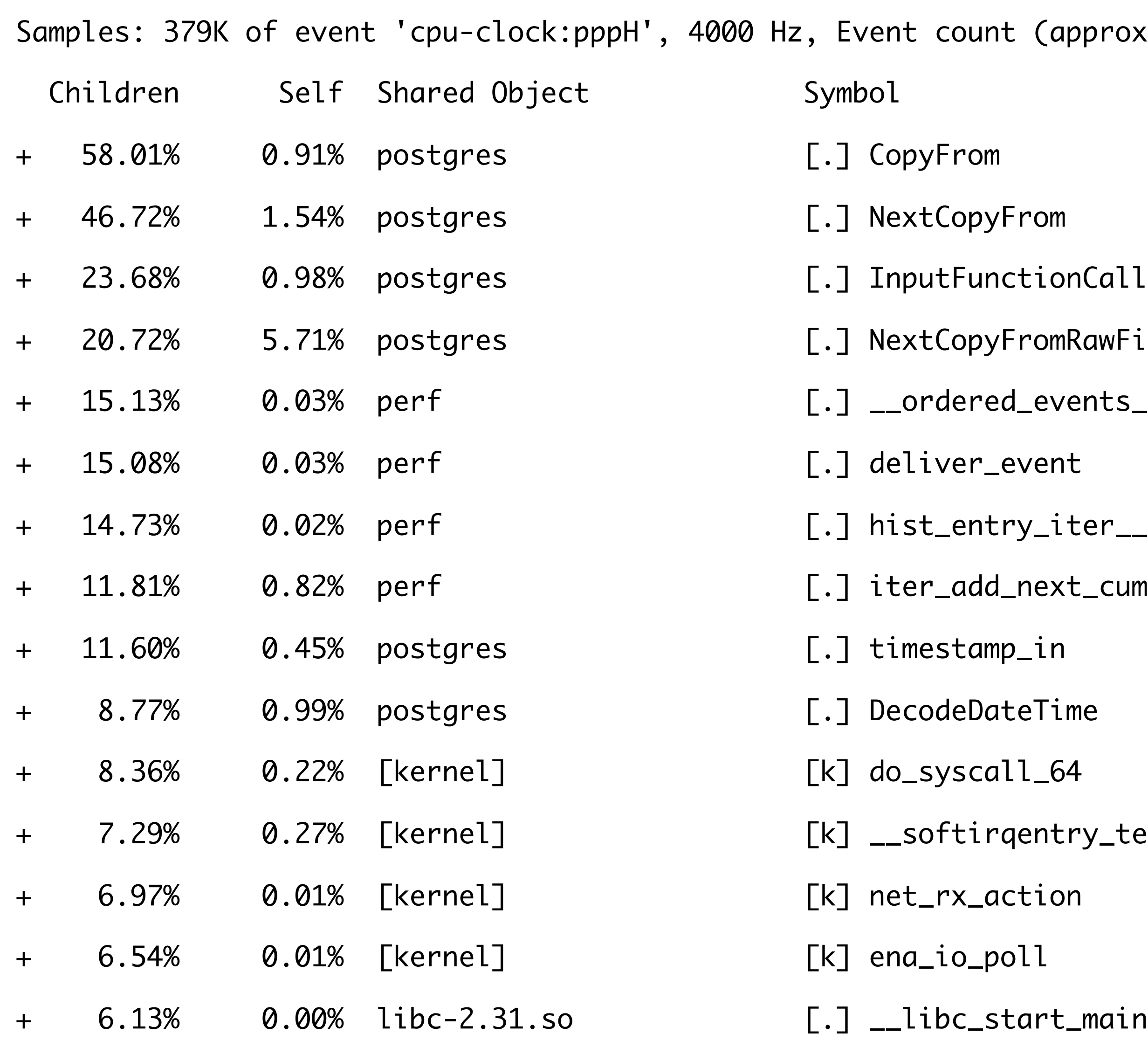

pprox.): 55672843733 lost: 0/0 drop: 15165/199698

RawFields

 $ent$ s\_\_flush.part.0

ter\_\_add

t\_cumulative\_entry

ry\_text\_start

#### **perf top -g**

Samples: 379K of event 'cpu-clock:pppH', 4000 Hz, Event count (approx.): 55672843733 lost: 0/0 drop: 15165/199698

- Children Self Shared Object Symbol
- 58.01% 0.91% postgres [.] CopyFrom
	- 7.70% CopyFrom
		- 11.96% NextCopyFrom
			- + 15.40% NextCopyFromRawFields
			- 11.65% InputFunctionCall
				- 4.84% uuid\_in
				- + 4.26% timestamp\_in
		- + 1.70% heap\_multi\_insert
	- + 0.91% \_\_libc\_start\_main
- + 46.72% 1.54% postgres [.] NextCopyFrom
- 23.68% 0.98% postgres [.] InputFunctionCall
- + 20.72% 5.71% postgres [.] NextCopyFromRawFields
- 15.13% 0.03% perf [.] \_\_ordered\_events\_\_flush.part.0
- + 15.08% 0.03% perf [.] deliver\_event
- + 14.73% 0.02% perf [.] hist\_entry\_iter\_\_add
- $+$  11.81% 0.82% perf  $\Box$  iteradd perf  $\Box$  it it it it is  $\Box$
- 
- 
- 
- 
- 
- 
- 

#### **perf top -g**

# Query Progress Monitoring

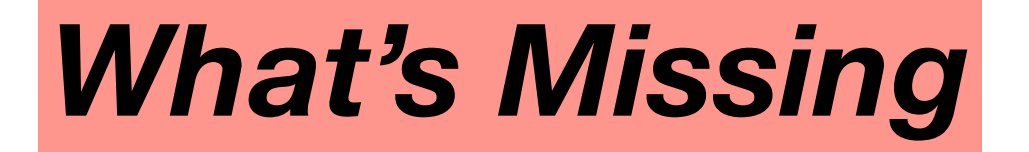

### Historic Queries

pg\_stat\_statements

*Log Events*  Slow query (log\_min\_duration\_statement) Statement notice (log\_statement) auto\_explain

### Better handling of IN(…) lists & other ORM patterns

*What's Missing*

*What's Missing*

### Linking pg\_stat\_statements with other views & logs

### Finding queries based on application requests/customers

*What's Missing*

pg\_stat\_statements has no way of differentiating queries beyond the queried

Web Request

SQL Statement

SQL Statement

EXPLAIN Plan

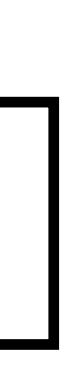

Customer

# Which customers were affected by a slow query?

# What was the EXPLAIN plan for a SQL query involved in a particular slow web request?

### **Solution for per-customer analysis**: "citus\_stat\_statements" in Citus extension

SELECT partition\_key as tenant\_id, count(\*) as tenant\_unique\_queries, sum(calls) as tenant\_total\_queries, sum(total\_time) as total\_query\_time FROM citus\_stat\_statements WHERE partition\_key is not null GROUP BY tenant\_id ORDER BY tenant\_total\_queries DESC LIMIT 5;

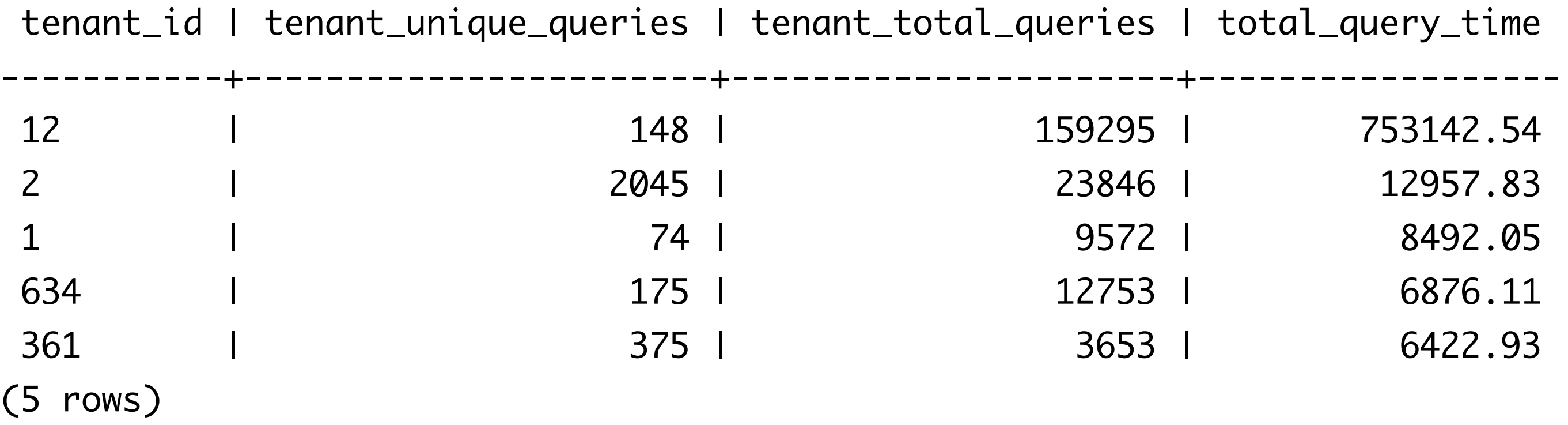

### **Solution for finding particular web requests**:

Application adds comments to locate specific queries + auto\_explain/log\_min\_duration\_statement

/\* application:pganalyze, controller:graphql, action:graphql, line:/app/services/dataload.rb:39:in `select\_rows', graphql:getQueryDetailStats, request\_id:55a6fa2d-9ffe-4374-a535-f5d1ee64ba84 \*/

# Built-in Wait Event Aggregation

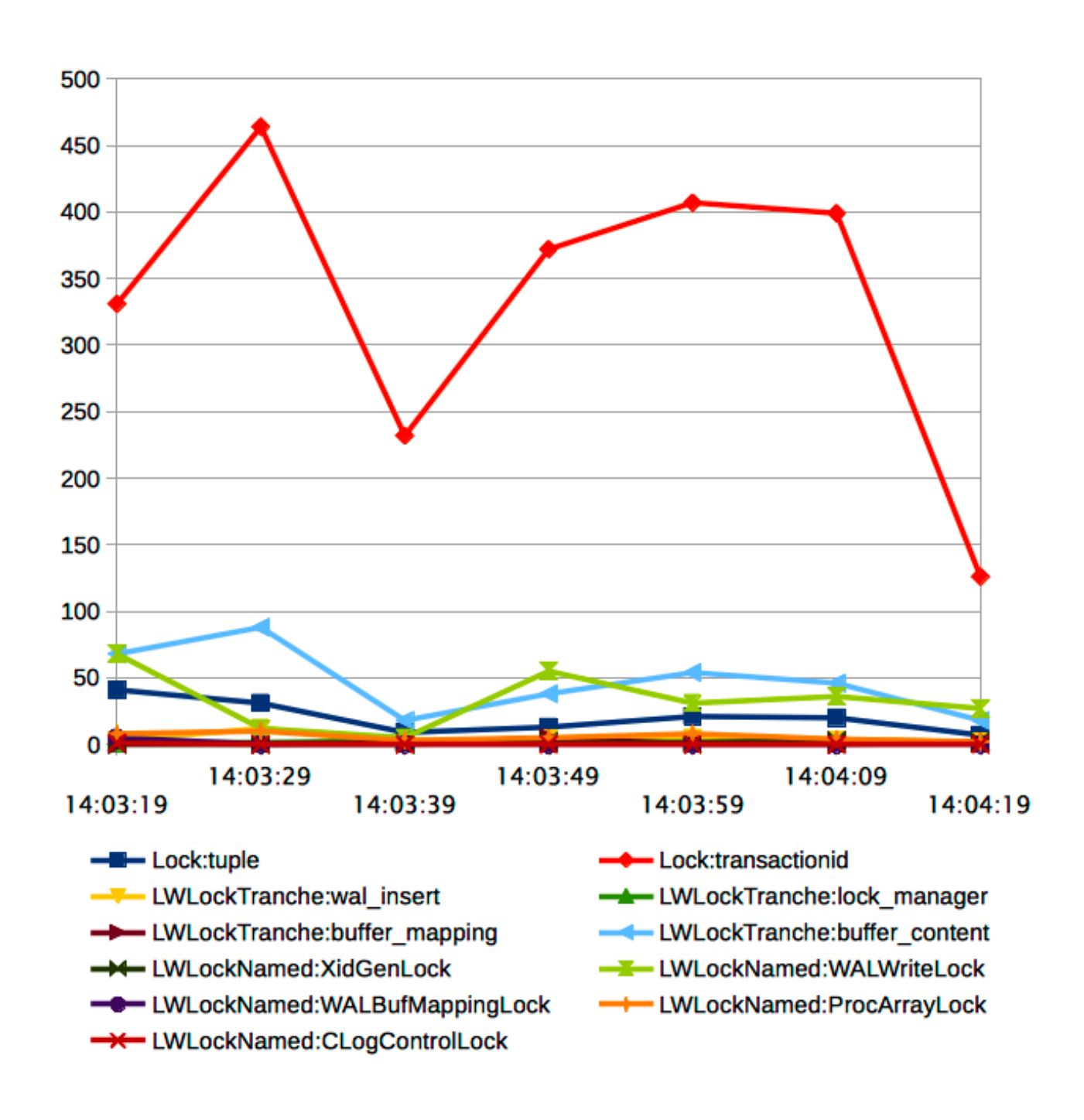

#### *What's Missing*

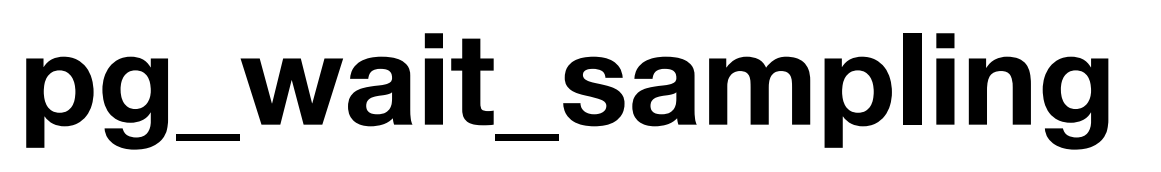

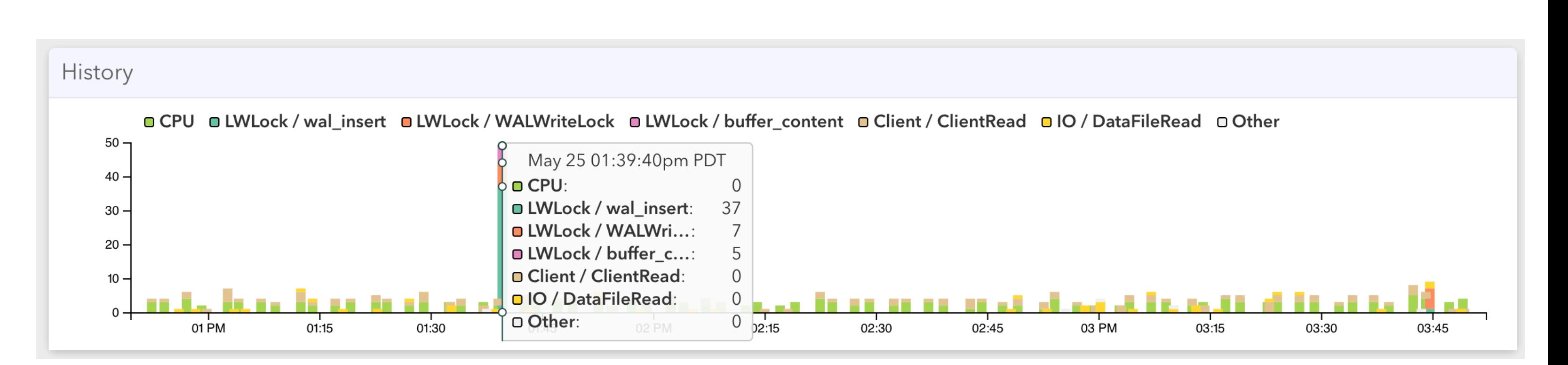

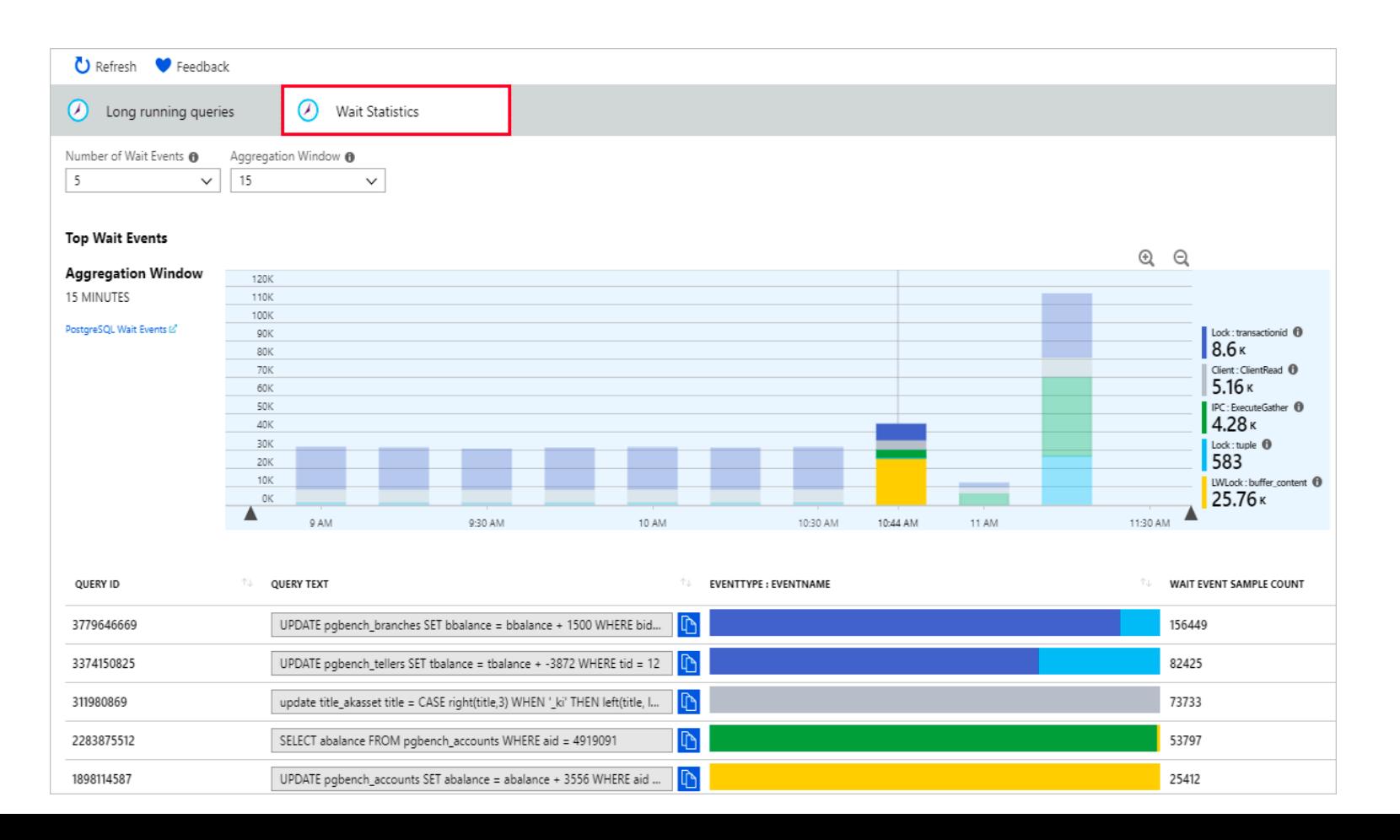

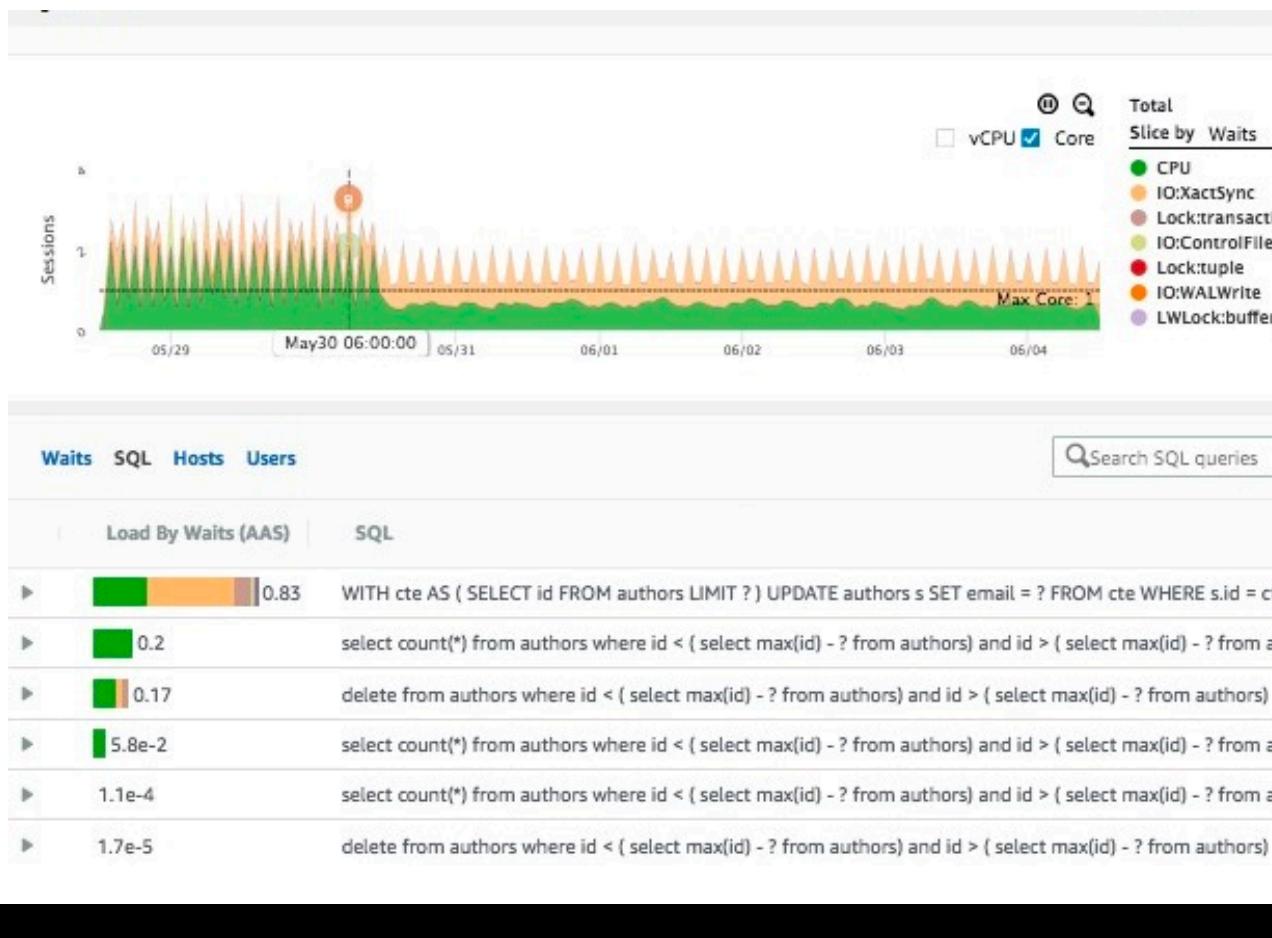

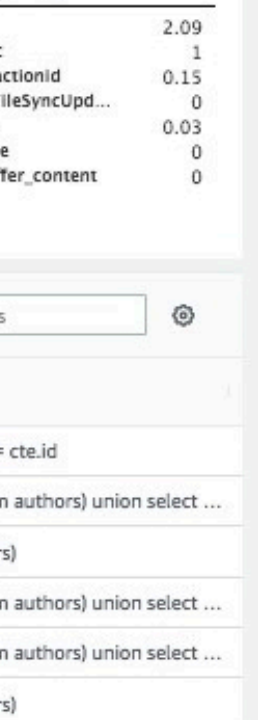

### Parallel Query

### pg\_stat\_activity *(backend\_type = parallel worker)*

pg\_stat\_activity *New (leader\_pid)* 

#### EXPLAIN improvements *New*

#### *New in Postgres 13*

### pg\_stat\_activity: leader\_pid for Parallel Query

# SELECT backend\_type, leader\_pid, state, wait\_event, wait\_event\_type, query FROM pg\_stat\_activity WHERE state <> 'idle';

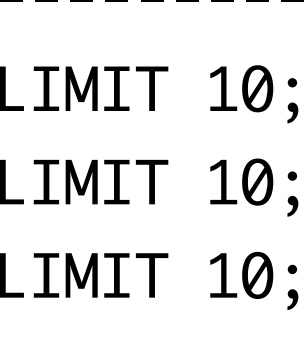

backend\_type | leader\_pid | state | wait\_event | wait\_event\_type | wait\_event\_type -----------------+------------+--------+--------------+-----------------+---------------------------------------------------------------- client backend | 36936 | active | DataFileRead | IO | SELECT \* FROM log\_lines\_30d ORDER BY occurred\_at DESC LIMIT 10; parallel worker | 36936 | active | DataFileRead | IO | SELECT \* FROM log\_lines\_30d ORDER BY occurred\_at DESC LIMIT 10; parallel worker | 36936 | active | DataFileRead | IO | SELECT \* FROM log\_lines\_30d ORDER BY occurred\_at DESC LIMIT 10; (3 rows)

### EXPLAIN improvements for parallel workers

#### *New in Postgres 13*

QUERY PLAN

----------------------------------------------------------------------------------------------------------------------------------------------------------------------------------------

Limit (cost=2333874.04..2333876.38 rows=20 width=206) (actual time=29049.924..29049.934 rows=20 loops=1)

 -> Gather Merge (cost=2333874.04..7549291.60 rows=44700458 width=206) (actual time=29046.525..29217.937 rows=20 loops=1) Workers Planned: 2

Workers Launched: 2

 -> Sort (cost=2332874.02..2388749.59 rows=22350229 width=206) (actual time=28998.140..28998.143 rows=20 loops=3) Sort Key: log\_lines\_30d.occurred\_at DESC Sort Method: top-N heapsort Memory: 34kB Worker 0: Sort Method: top-N heapsort Memory: 35kB Worker 1: Sort Method: top-N heapsort Memory: 35kB

…

#### + JIT Information + JSON format fixes

### Aggregate information about Effectiveness of Parallel Query

*What's Missing*

Are my queries using parallel query? Are there sufficient workers for parallel query?

### Query Failures

#### *Log Events*

Canceling statement due to statement timeout Canceling statement due to user request *New* CONTEXT for failure of parameterized queries

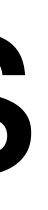

- 
- 

### CONTEXT for failure of parameterized queries

ERROR: division by zero STATEMENT: SELECT 1/\$1

*New in Postgres 13*

ERROR: division by zero CONTEXT: extended query with parameters: \$1 STATEMENT: SELECT 1/\$1

$$
= \ ^{\prime} \mathsf{0} \ ^{\prime}
$$

SET log\_parameter\_max\_length\_on\_error = 1024

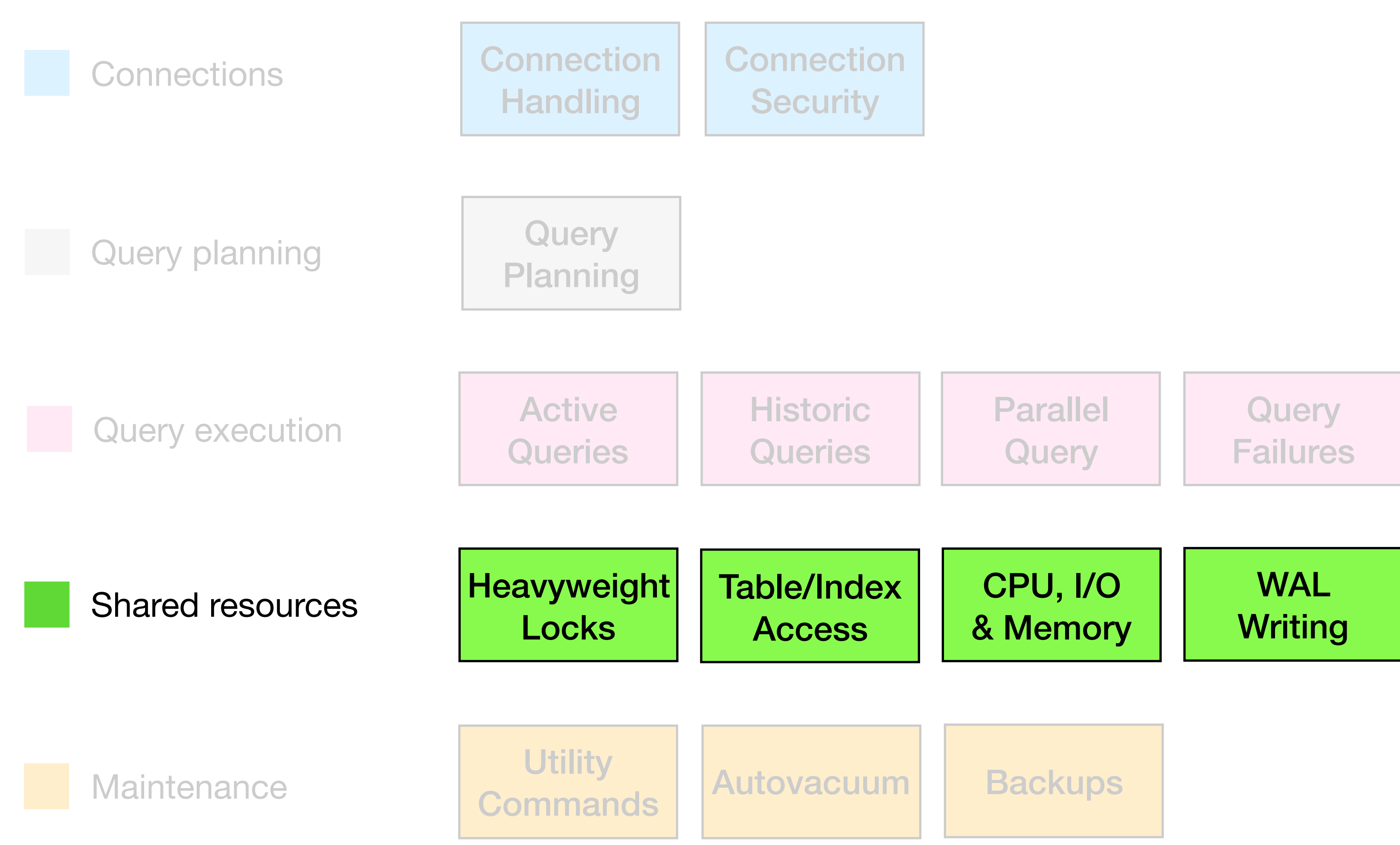

### Heavyweight Locks

#### pg\_locks

### *Log Events*

Process acquired lock on tuple / relation / object Process still waiting for lock on tuple / relation / object Canceling statement due to lock timeout Deadlock detected (transaction rolled back) Process avoided deadlock by rearranging queue order

- 
- 
- 
- 
- 

### Aggregate Lock Statistics

Difficult to use pg\_locks for historic data

(e.g. pg\_stat\_statements lock\_wait\_time column)

*What's Missing*

### Table/Index access

### pg\_stat\_all\_tables pg\_statio\_all\_tables

pg\_stat\_all\_indexes pg\_statio\_all\_indexes 

### Per-statement index scan/seq scan counters

pg\_stat\_statements should have idx\_scan and seq\_scan counters

*What's Missing*

### CPU, I/O and Memory

#### System metrics

### pg\_statio\_\*. *New* pg\_shmem\_allocations

### Connection memory usage statistics

*What's Missing*

# pg\_shmem\_allocations

#### *New in Postgres 13*

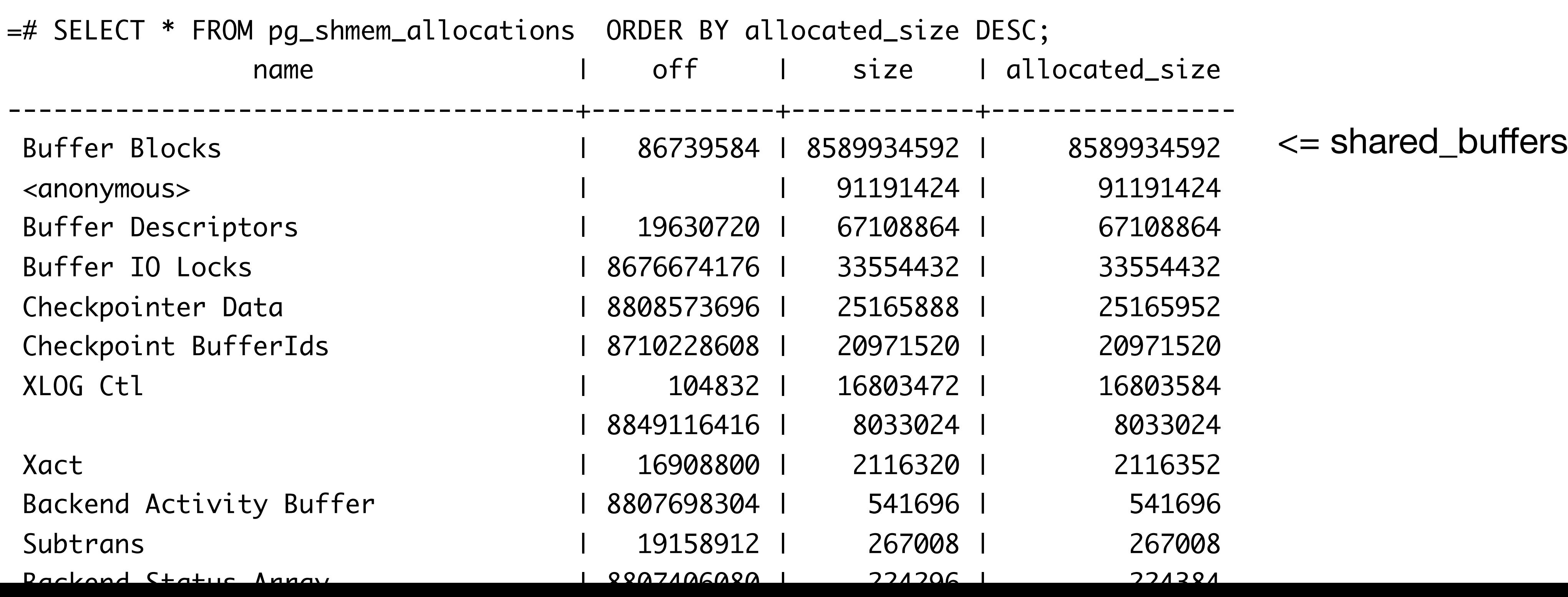

### WAL Writing

#### pg\_current\_wal\_lsn

Per-statement WAL statistics autovacuum WAL statistics EXPLAIN WAL statistics *NewNew New*

#### Per-statement WAL statistics

COPY public.log\_lines\_30d\_20200525 (log\_line\_id, servers CREATE TEMPORARY TABLE upsert\_data (server\_id uuid NOT COPY activity.query\_origins\_7d\_20200525 (backend\_querxyle) COPY activity.backend\_snapshots\_1d\_20200525 (collected CREATE TEMPORARY TABLE upsert\_data (server\_id uuid NOT CREATE TEMPORARY TABLE upsert\_data (server\_id uuid NOT COPY public.log\_line\_stats\_30d\_20200525 (log\_line\_id DROP TABLE upsert\_data COPY public.log\_lines\_30d\_20200524 (log\_line\_id, serv

DROP TABLE upsert\_data

#### *New in Postgres 13*

![](_page_47_Picture_66.jpeg)

### autovacuum WAL statistics

#### *New in Postgres 13*

tuples: 996760 removed, 4210912 remain, 0 are dead but not yet removable, oldest xmin: 1871789

LOG: automatic vacuum of table "...": index scans: 1 pages: 0 removed, 75444 remain, 3 skipped due to pins, 0 skipped frozen buffer usage: 114171 hits, 1 misses, 21614 dirtied avg read rate: 0.001 MB/s, avg write rate: 20.434 MB/s system usage: CPU: user: 2.42 s, system: 0.03 s, elapsed: 8.26 s WAL usage: 94064 records, 17930 full page images, 34394711 bytes

### EXPLAIN WAL statistics

 $=\#$  BEGIN;

#### *New in Postgres 13*

BEGIN

=\*# EXPLAIN (ANALYZE, WAL) UPDATE backend\_counts SET state = state WHERE backend\_count\_id IN (SELECT backend\_count\_id FROM backend\_counts LIMIT 100); QUERY PLAN

 Index Cond: (backend\_count\_id = "ANY\_subquery".backend\_count\_id) WAL: records=2 bytes=416

-------------------------------------------------------------------------------------------------------------------------------------------------------------- Update on backend\_counts (cost=4.47..850.04 rows=100 width=139) (actual time=1.049..1.049 rows=0 loops=1) WAL: records=168 fpi=5 bytes=39013 -> Nested Loop (cost=4.47..850.04 rows=100 width=139) (actual time=0.239..0.734 rows=100 loops=1) WAL: records=2 bytes=416 -> HashAggregate (cost=4.04..5.04 rows=100 width=56) (actual time=0.229..0.246 rows=100 loops=1) Group Key: "ANY\_subquery".backend\_count\_id Peak Memory Usage: 45 kB -> Subquery Scan on "ANY\_subquery" (cost=0.00..3.79 rows=100 width=56) (actual time=0.014..0.202 rows=100 loops=1) -> Limit (cost=0.00..2.79 rows=100 width=16) (actual time=0.011..0.184 rows=100 loops=1) -> Seq Scan on backend\_counts backend\_counts\_1 (cost=0.00..119801.53 rows=4291453 width=16) (actual time=0.010..0.177 rows= -> Index Scan using backend\_counts\_pkey on backend\_counts (cost=0.43..8.45 rows=1 width=99) (actual time=0.005..0.005 rows=1 loops=100)

![](_page_50_Figure_0.jpeg)

# Utility Commands pg\_stat\_progress\_vacuum

### pg\_stat\_progress\_analyze *New*pg\_stat\_progress\_cluster pg\_stat\_progress\_create\_index

# pg\_stat\_progress\_analyze

#### *New in Postgres 13*

![](_page_52_Picture_26.jpeg)

=# SELECT \* FROM pg\_stat\_progress\_analyze ; -------+-------+-------------------+--------+-----------------------+-------------------+---------------------+--------------- 36936 | 16400 | pganalyze\_staging | 115537 | acquirin (1 row)

### autovacuum

#### pg\_stat\_progress\_vacuum

#### *Log Events*

Canceling autovacuum task Database must be vacuumed within N transactions (TXID Wraparound Warning) Database is not accepting commands to avoid wraparound data loss Autovacuum launcher started Autovacuum launcher shutting down Automatic vacuum of table completed Skipping vacuum - lock not available

### Aggregate autovacuum stats (only available in logs)

How often a table is being vacuumed Avg runtime of a vacuum # Tuples that couldn't be removed

*What's Missing*

### **Backups**

#### *New* pg\_stat\_progress\_basebackup

### pg\_stat\_progress\_basebackup

*New in Postgres 13*

=# SELECT \* FROM pg\_stat\_progress\_basebackup ; pid | phase | backup\_total | backup\_streamed | tablespaces\_total | tablespaces\_streamed -------+----------------------------------+--------------+-----------------+-------------------+---------------------- 35397 | waiting for checkpoint to finish | 0 | 0 | 0 | 0 (1 row)

=# SELECT \*, backup\_streamed / backup\_total::float \* 100 AS pct\_c pid | phase | backup\_total | backup\_streamed -------+--------------------------+--------------+-----------------+-------------------+----------------------+------------------- 35397 | streaming database files | 63006018048 | 52671390720 (1 row)

![](_page_56_Picture_45.jpeg)

#### *What's Missing*

- 1. Client-side connection latency
- Aggregation of security-relevant Postgres events
- 3. Aggregate Plan Statistics
- 4. Breakdown of non-waiting active state
- 5. Query Progress Monitoring
- 6. pgss: Better handling of IN(…) lists & other ORM patterns
- 7. Linking pg\_stat\_statements with other views & logs
- 8. Finding queries based on application requests/customers
- 9. Built-in Wait Event Aggregation
- 10. Aggregate information about effectiveness of Parallel Query
- 11. Aggregate Lock Statistics
- 12. Per-statement index scan/seq scan counters
- 13. Connection memory usage statistics
- 14. Aggregate autovacuum stats

- 1. EXPLAIN: Buffers for Planning
- 2. pg\_stat\_statements: Planning Time
- 3. Additional & renamed wait events
- 4. pg\_stat\_activity: leader\_pid for Parallel Query
- 5. EXPLAIN improvements for parallel workers
- 6. CONTEXT for failure of parameterized queries
- 7. pg\_shmem\_allocations
- 8. Per-statement WAL statistics
- 9. autovacuum WAL statistics
- 10. EXPLAIN WAL statistics
- 11. pg\_stat\_progress\_analyze
- 12. pg\_stat\_progress\_basebackup

#### *New in Postgres 13*

# Thank you!

#### **[lukas@fittl.com](mailto:lukas@fittl.com)**

#### **@LukasFittl**